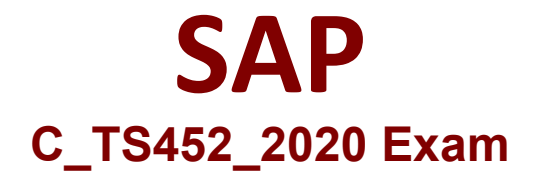

# **Certified Application Associate - SAP S/4HANA Sourcing and Procurement**

**Questions & Answers Demo**

# **Version: 4.0**

## **Question: 1**

Which of the following can you control with the confirmation control key? Note : 2 correct answers

A. weather a confirmation is a prerequisite for a goods recept

- B. The sequence of required confirmations
- C. The document type for the goods receipt
- D. Default reminder levels for outstanding confirmations

**Answer: A, B**

#### **Question: 2**

You are interested in the percentage of shopping cart items that require manual changes to either the PO or the PR after initia creation and approval. What key performance indicator (KPI) proceeds the information

A. PR item changes B. PR to Order Cycle time C. PR High Touch Rate D. PR Low Touch Rate

**Answer: C**

#### **Question: 3**

which of the following business partner roles are requirement to execute a procurement process?

- A. FI vendor on company code level
- B. supplier on purchasing organization level
- C. supplier on purchasing group level
- D. contract person on purchasing organization level

**Answer: A, C**

#### **Question: 4**

A supplier delivers material to your warehouse , however you are only obliged to pay the supplier once

you have withdraw the stock . which procurement process would you implement for this purpose?

A. stock transfer

- B. consignment
- C. standard
- D. third party

**Answer: B**

### **Question: 5**

In the standard system, a controllable system message is shown when a user creates a purchase order with a delivery date in the past. What must you configure to allow such purchase orders to only be created by authorized users?

A. Copy the system message to a new version, set it as a error message, and assign the version with user parameters MSV to the authorized users

B. Copy the system message to a new version, set it as a warning message, and assign the version with user parameters MSV to the authorized users

C. Copy the system message to a new version, set it as a error message, and assign the version with user parameters MSV to the non-authorized users

D. Copy the system message to a new version, set it as a warning message, and assign the version with user parameters MSV to the non-authorized users

**Answer: A**